## Manuale Lichess - Indice

(Le funzioni più usate) a cura di Errico Nazzarri Giugno 2023

## Manuale introduzione e novità

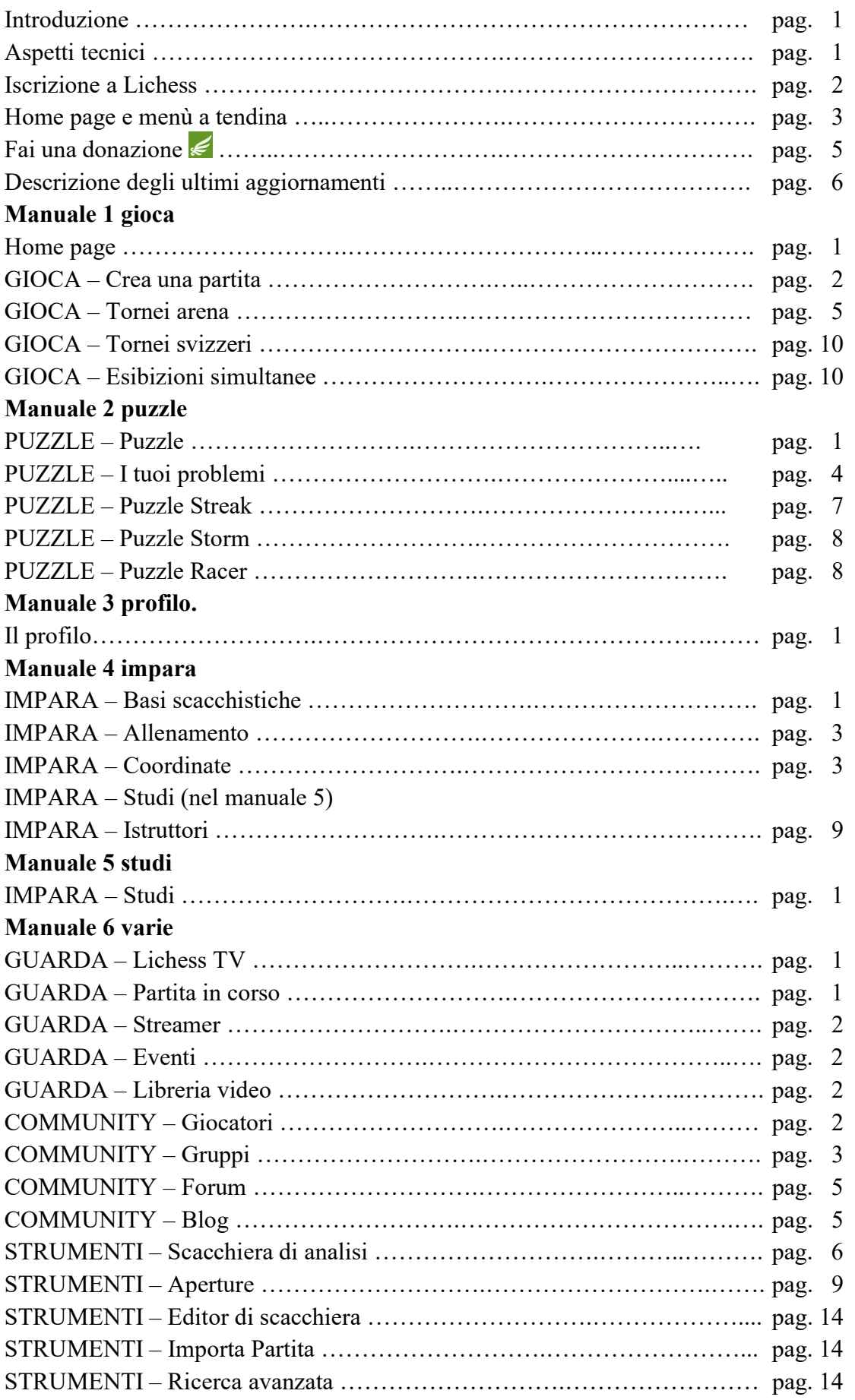